# **Search Help**

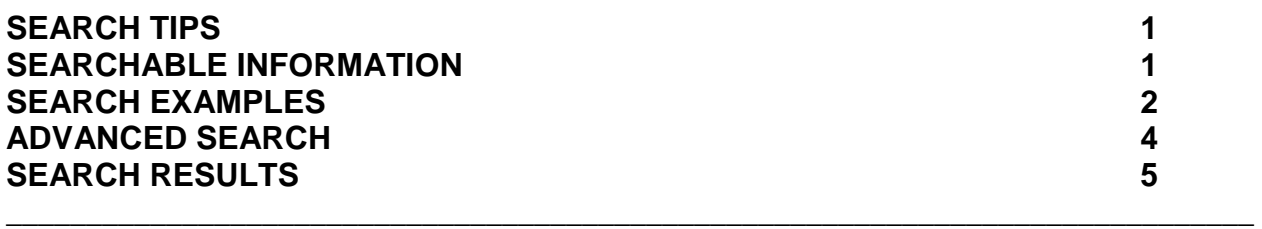

# **Search Tips**

- Keep it simple: Start with a simple search. Additional descriptive words can always be added.
- Capitalization: A search for [**Illinois General Assembly**] is the same as a search for [**illinois general assembly**] .
- Punctuation: Most punctuation, like  $? \cdot$ ,  $\cdot \% \cdot [ ] \cdot \rangle$ , is ignored when you search.

# **Searchable Information**

The searchable information on this site includes:

- Illinois Compiled Statutes
- Public Acts Current and previous General Assembly searchable together (like  $103^{\text{rd}}$  and  $102^{\text{nd}}$ )
- Public Acts Previous General Assemblies back to the  $90<sup>th</sup> GA$
- Legislation Current General Assembly back to the 90th GA
- House Journals Current General Assembly back to the 91st GA
- House Floor Debate Transcriptions Current General Assembly back to the 90th GA
- Senate Journals Current General Assembly back to the 93rd GA
- Senate Floor Debate Transcriptions Current General Assembly back to the 93rd GA
- Administrative Rules

# **Search Examples**

# **Search for a Word**

Searches will look for all forms of a word.

Search phrase: **control** 

Results: **control, controls, controlled, controlling**

# **Search for an Exact Word or Phrase**

Use quotes to search for an exact word or phrase.

### Search phrase: **"physical education facility"**

Use a plus sign to produce the same result for an exact word.

Search phrase: **+charter** (Documents with charters, charting, etc. will **not** display) **"charter"**

Searching for an exact word or phrase may exclude many helpful results by mistake.

Search phrase: "**Ben Franklin" (**Documents with Benjamin Franklin will **not** display)

### **Search for All Words**

By default, documents are displayed that include all of your search terms. There is no need to include 'and, &, @' between the terms.

The following searches will produce the same results:

**rome london paris rome and london and paris rome & london & paris rome @ london @ paris**

### **Exclude a Word**

To search for documents that don't have a specific word included, add a minus sign ( - , !, not ) before the word. Be sure to include a space before the minus sign.

The following searches will produce documents with the word nutritional but not supplemental:

**nutritional –supplemental nutritional !supplemental nutritional not supplemental** 

### **Search for Either Word**

To search for documents that may have just one of several words, include 'or' (or, **|** , #) between the words. Without the 'or', the results show only documents that match all the words.

The following searches will produce documents containing any of the following words:

**rome or london or paris rome | london | paris rome # london # paris** 

## **Wildcard**

Add an asterisk at the end of a word to indicate the word should be treated as a prefix.

Search Phrase: **eye\*** 

Results: **eyesight, eyeglasses, eyewear**

### **Phrase Connectors**

Hyphens are phrase connectors. Phrase connectors work like quotes because they join your search words in the same way double quotes join your search words. The difference is that phrase connectors will search for all forms of the word.

Search Phrase: **right-of-way**

Results: **right-of-way rights-of-way right of way** 

### **Parentheses**

Modify a search by using parentheses and combinations of 'and' and 'or'. 'And' takes precedence over 'or'.

Search Phrase without parentheses: **dangerous dog or canine** 

Results: The word **dangerous** and the word **dog** in same document The word **canine** in a document

Search Phrase with parentheses: **dangerous (dog or canine)** 

Results: The word **dangerous** and the word **dog** in the same document The word **dangerous** and the word **canine** in the same document

# **Punctuation**

Most punctuation and special characters will be ignored when searching for a phrase enclosed in quotes.

Search Phrase without comma: **"and for the second"**

Results: **and for the second and, for the second** 

Search Phrase with embedded quotes: **""organized gang" means an association"**

#### Results: **organized gang means an association "organized gang" means an association**

Apostrophes are one exception. If apostrophes are missing in search phrases, documents will not display.

Search Phrase without one apostrophe: **"graduated drivers license"**

#### Results: **graduated drivers license**

Search Phrase with one apostrophe: **"graduated driver's license"**

#### Results: **graduated driver's license graduated drivers license**

# **Advanced Search**

An Advanced Search is available for all the databases.

When the Advanced Search phrase is Clicked, the following screen displays:

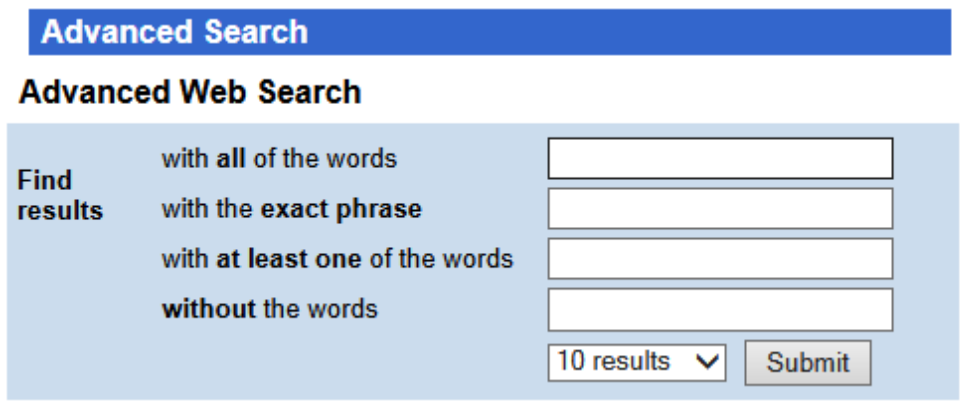

Fill in the correct box or boxes with the word or phrases that are being searched and Click Submit.

# **Search Results**

Each result will show the text '*Terms found:'* followed by the actual terms and the number of times the term was found in the document. All forms of the word will be included.

Part of the document will display with the terms highlighted and several words before and after to show the terms in context.

For Example:

Terms found: awarded (1) award (1) state contracts (3) ... 8-11-11.) (30 ILCS 503/10) Sec. 10. Award of State contracts. (a) Not less than 10% of the total dollar amount of State contracts shall be established as a goal to be awarded as a contract or subcontract to small...

If multiple search terms were entered and found in separate parts of the document, the results may be displayed as several selections separated by dots (…).

For Example:

Terms found: animals (1) animal (3) defendant (1) owners (149) owner (117) . (2) has a currently valid Firearm Owner's Identification Card and at the time of application meets the requirements for the issuance of a Firearm Owner's Identification Card and is not prohibited . . . need not negative any exemptions contained in this Article. The defendant shall have the burden of proving such an exemption. (i) Nothing in this . . . other person. (11.5) Protection of animals. Grant the petitioner the exclusive care, custody, or control of any animal owned, possessed, leased, kept, or held . . .

There may be instances where a document has been included in the search results, but the exact terms can not be found to highlight. If this occurs, a message and the first portion of the document will be displayed.

For Example:

Terms found: (unable to find exact terms, though document may still be relevant) 98TH GENERAL ASSEMBLY State of Illinois 2013 and 2014 HB0067 Introduced 1/9/2013, by Rep. Lou Lang SYNOPSIS AS INTRODUCED: See Index Amends the Illinois . . .